#### **CMSC436: Programming Handheld Systems**

## **Location & Maps**

**Today's Topics** 

Location

Location support classes

Maps

Map support classes

### **Location Services**

Mobile applications can benefit from being location-aware

Allows applications to determine their location and modify their behavior

# Using Location Information

Find stores near the user's current location Direct a user from a current to a particular store Define a geofence Initiate action when user enters or exits the geofence

# **Location Architecture**

Location

- LocationProvider
- LocationManager
- LocationListener

#### Location

Represents a position on the Earth

A Location instance consists of:

Latitude, longitude, timestamp and, optionally, accuracy, altitude, speed, and bearing

### LocationProvider

Represents a location data source Actual data may come from GPS satellites Cell phone towers WiFi access points

### **LocationProvider Types**

Network – WiFi and cell tower

GPS - Satellite

Passive – Piggyback on the readings requested by other applications

### NetworkProvider

Determines location based on cell tower and WiFi access points

#### Requires either

android.permission.ACCESS\_COARSE\_LOCATION android.permission.ACCESS\_FINE\_LOCATION

### GPSProvider

# Determines location using satellites Requires

android.permission.ACCESS\_FINE\_LOCATION

### PassiveProvider

Returns locations generated by other providers Requires

android.permission.ACCESS\_FINE\_LOCATION

### LocationProvider

Different LocationProviders offer different tradeoffs between cost, accuracy, availability & timeliness

### LocationProvider Tradeoffs

GPS – expensive, accurate, slower, available outdoors

Network - cheaper, less accurate, faster, availability varies

Passive – cheapest, fastest, not always available

#### LocationManager

System service for accessing location data getSystemService(Context.LOCATION\_SERVICE)

### LocationManager

- Determine the last known user location
- Register for location updates
- Register to receive Intents when the device nears or moves away from a given geographic area

#### LocationListener

Defines callback methods that are called when Location or LocationProvider status changes

### LocationListener

void onLocationChanged (Location location) void onProviderDisabled (String provider) void onProviderEnabled (String provider) void onStatusChanged (String provider, int status, Bundle extras)

#### Obtaining and Using Location Information

Start listening for updates from LocationProviders Maintain a "current best estimate" of location When estimate is "good enough", stop listening for location updates

Use best location estimate

# **Determining Best Location**

Several factors to consider

- Measurement time
- Accuracy
- Power usage

### LocationGetLocation

Application acquires and displays the last known locations from all providers

If necessary, acquires and displays new readings from all providers

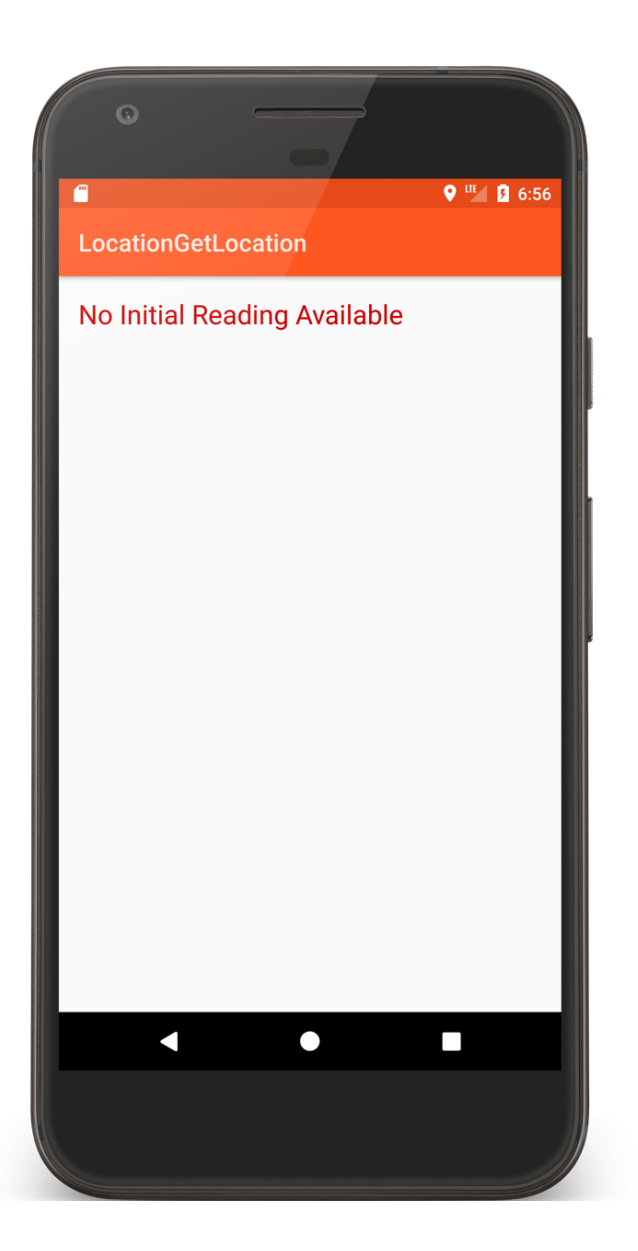

Location Get Location

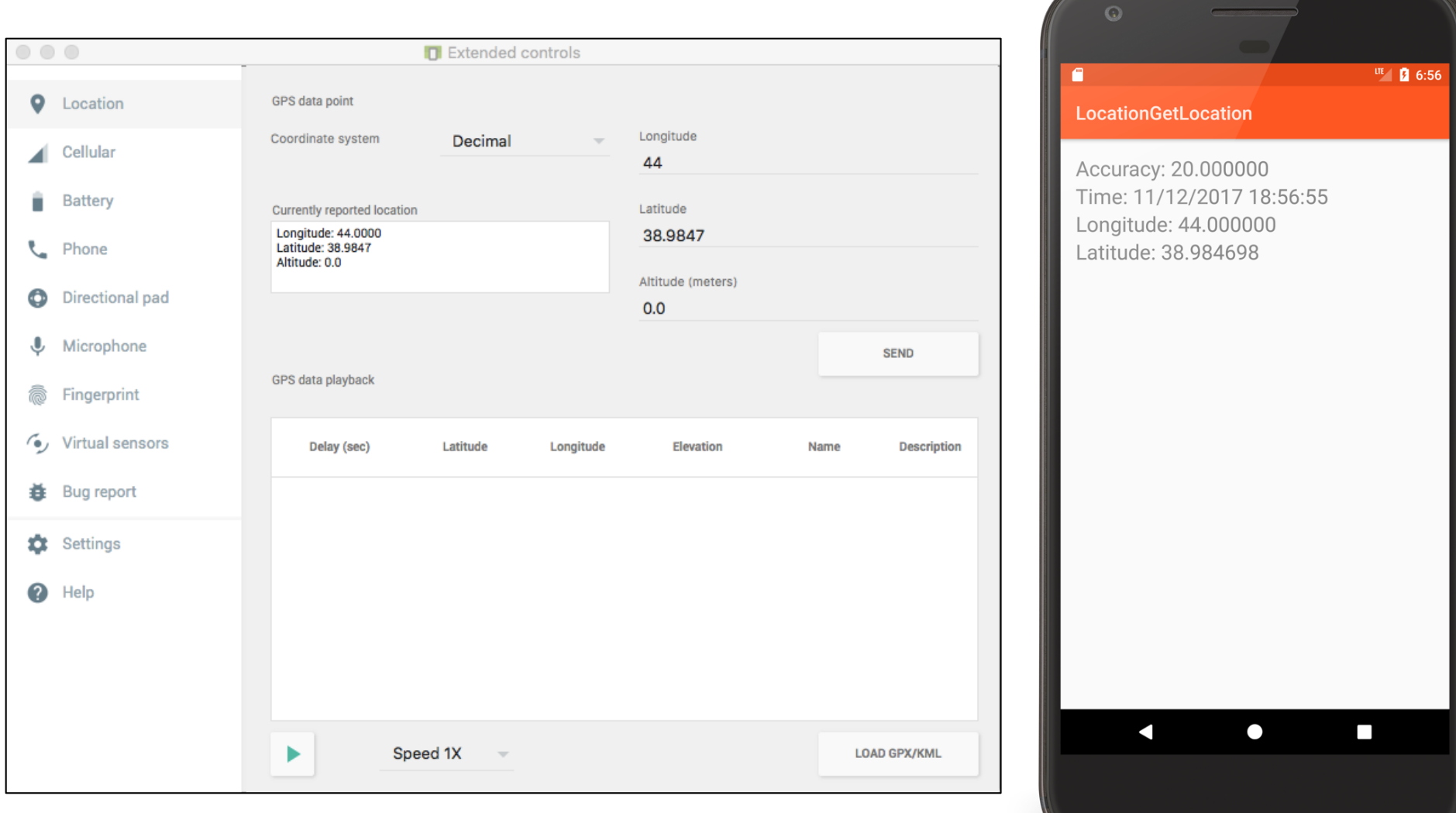

### LocationGetLocationServices

The same as LocationGetLocation, but uses newer FusedLocationProvider class

Uses Google Play Services

# **Battery Saving Tips**

Always check last known measurement Return updates as infrequently as possible Limit measurement time

Use the least accurate measurement necessary

Turn off updates in onPause()

### **Maps**

A visual representation of area Android provides Mapping support through the Google Maps Android v2 API

# **Map Types**

Normal: traditional road map Satellite – Aerial photograph Hybrid - Satellite + road map Terrain - Topographic details

### **Customizing the Map**

Change the camera position Add Markers & ground overlays Respond to gestures Indicate the user's current Location **Some Map Classes** 

GoogleMap MapFragment

Camera

Marker

# Setting up a Maps Application

Set up the Google Play services SDK Obtain an API key Specify settings in Application Manifest Add map to project

See: https://developers.google.com/maps /documentation/android/start

### **Map Permissions**

<uses-permission android:name= "android.permission.INTERNET"/>

<uses-permission android:name= "android.permission.ACCESS\_NETWORK\_STATE"/>

### **Map Permissions**

<uses-permission android:name= "android.permission.WRITE\_EXTERNAL\_STORAGE"/>

<uses-permission android:name= "com.google.android.providers. gsf.permission.READ\_GSERVICES"/>

### **Map Permissions**

<uses-permission android:name= "android.permission.ACCESS\_COARSE\_LOCATION"/>

<uses-permission android:name= "android.permission.ACCESS\_FINE\_LOCATION"/>

# MapEarthQuakeMap

This application acquires earthquake data from a server

Then it displays the data on a map, using clickable markers

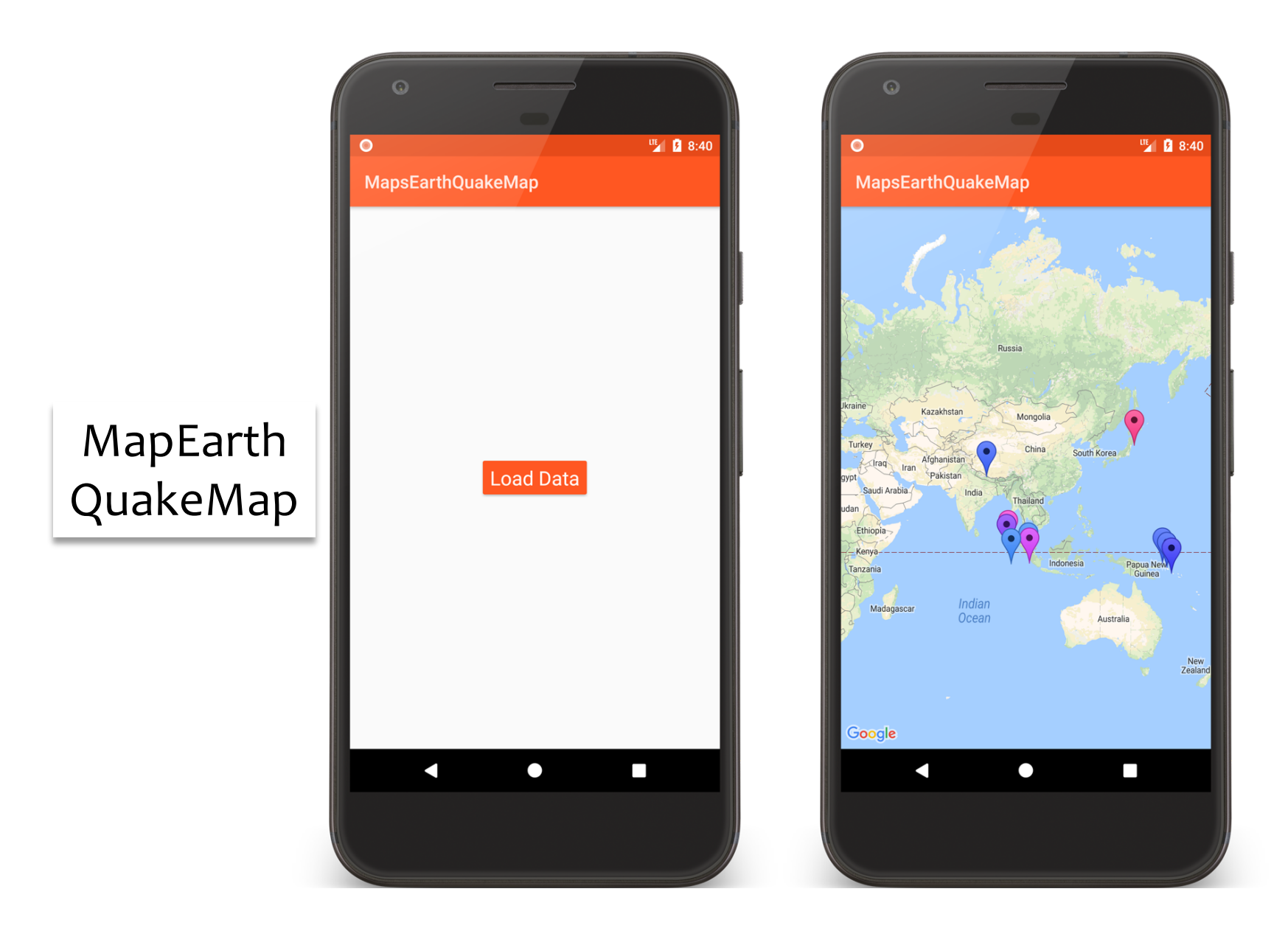

```
// Set up UI and get earthquake data
public override fun onCreate(savedInstanceState: Bundle?) {
…
// The GoogleMap instance underlying the GoogleMapFragment defined 
// in main.xml
 val map = supportFragmentManager.findFragmentById(R.id.map) 
                                                as SupportMapFragment?
    map?.getMapAsync(this)
}
```

```
// Called when Map is ready
override fun onMapReady(googleMap: GoogleMap) {
    mMapReady = truemMap = goodleMap
    mMap!!.moveCamera(CameraUpdateFactory.newLatLng(
                                     LatLng(CAMERA LAT, CAMERA LNG)))
    if (mDataReady) {
        placeMarkers()
        mMapReady = false
    }
}
```

```
// Called when data is downloaded
override fun onDownloadfinished() {
    mDataReady = true
    if (mMapReady) {
        placeMarkers()
        mDataReady = false
   }
}
```
private fun placeMarkers() { // Add a marker for every earthquake for (rec in mRetainedFragment?.data!!) { // Add a new marker for this earthquake mMap!!.addMarker(MarkerOptions() // Set the Marker's position .position(LatLng(rec.lat,rec.lng)) // Set the title of the Marker's information window .title(rec.magnitude.toString()) // Set the color for the Marker .icon(BitmapDescriptorFactory.defaultMarker( getMarkerColor(rec.magnitude)))) } }

#### **Next Time**

The ContentProvider Class

# **Example Applications**

LocationGetLocation LocationGetLocationServices MapEarthQuakeMap